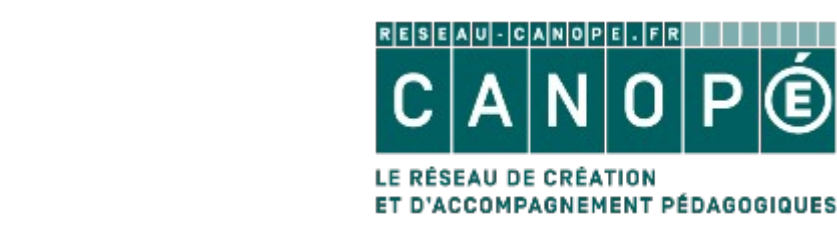

- CANOPELF

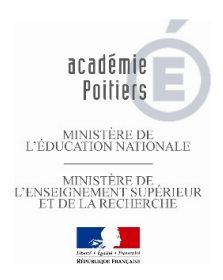

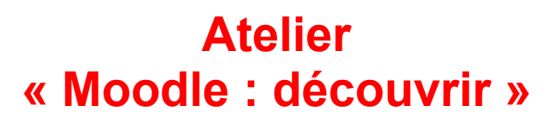

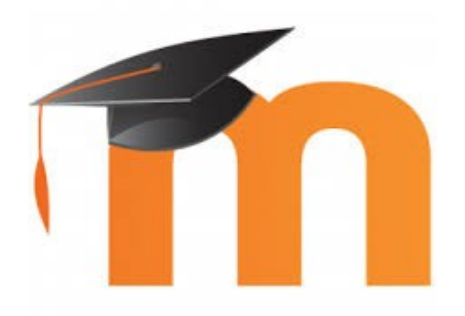

La navigation et les interfaces Les différentes activités possibles Les outils de communication Exemples de scénarios d'usages en collège et en lycée.

## **Mercredi 7 octobre 2015 14H/17H**

## **au lycée Aliénor d'Aquitaine, Poitiers et au lycée Palissy, Saintes.**

**Une autre date sera proposée plus tard à la Rochelle.**

Public : enseignants du second degré, personnels de direction

**Inscriptions en ligne :**

http://moodle.oisellerie.org/ateliers/